# **ИССЛЕДОВАНИЕ БАЗ ДАННЫХ УЯЗВИМОСТЕЙ ИНФОРМАЦИОННОЙ БЕЗОПАСНОСТИ**

# Александр Корченко, Светлана Казмирчук, Алиреза Ардж омандифард, Татьяна Панивко

*Существующие общедоступные базы данных уязвимостей хранят в себе различные данные об известных уязвимостях ресурсов информационных систем. Описания уязвимостей содержат как предусловия, так и оценки, характеризующие результат реализации атак, эксплуатирующих эти уязвимости. Часто перед специалистами, занимающимися исследованием состояния безопасности информационных систем, возникает вопрос о выборе соответствующих баз данных. Эти базы, относительно определенных критериев, могут эффективно использоваться для построения различных систем оценивания состояния информационной безопасности, например, систем оценивания рисков. В связи с этим исследован широкий спектр соответствующих баз данных и определенны критерии, по которым можно осуществить их сравнительный анализ. Это даст возможность повысить эффективность решения задач оценивания состояния безопасности ресурсов информационных систем.*

Ключевые слова: *база данных уязвимостей, оценивание уязвимостей, ресурсы информационных систем, информационная безопасность, анализ баз данных уязвимостей.*

При построении различных систем защиты информации (ЗИ) (например, систем менеджмента информационной безопасности (ИБ) [13] или комплексных систем ЗИ [5]) возникает необходимость осуществлять оценивание состояния ИБ, с учетом известных уязвимостей ресурсам информационных систем (РИС). Поэтому перед специалистами, занимающимися исследованием состояния безопасности информационных систем (ИС), возникает вопрос о эффективности использования соответствующих баз данных (БД) уязвимостей, удовлетворяющих определенным критериям [4, 6-9], таким, например, как наличие идентификаторов CVE, оценок CVSS, CWE категорий, CVSS-калькулятора, риск-калькулятора и д.р. Использование указанных критериев позволит осуществить рациональный выбор таких БД. В связи с этим актуальной является задача исследования соответствующих БД для определения набора критериев, согласно которых можно эффективно использовать такие базы.

На сегодняшний день существует широкое множество общедоступных БД уязвимостей РИС, которые подвергались анализу в различных источниках. Так, в работе [7] проводилось исследование открытых БД уязвимостей, где авторами были определены основные поля записей уязвимостей, достоинство и недостатки рассматриваемых баз, но не определенны обобщенные критерии, по которым можно осуществлять такой анализ. Также в работах [2, 8, 9] рассмотрены БД с точки зрения наличия ссылок на другие базы, возможности получения информации в формате XML, а также формате представления уязвимостей в БД. Следует отметить, что в [2, 8] не определены четкие критерии, по которым можно

осуществить соответствующий анализ. Авторами работы [9], при обосновании выбора БД, за основу были приняты следующие критерии: полнота (емкость, количество уязвимостей); доступность данных (бесплатная база); удобство получения данных (интерфейсы); поддержка оценки уязвимостей по системе CVSS, но больше делался акцент на уязвимости, влияющие на доступность. Также следует отметить, что в работах [2, 4, 6-9] не были четко выделены критерии, по которым можно было сравнить БД уязвимостей и осуществить их выбор для построения различных систем оценивания в области ИБ, например, таких как системы анализа и оценивании рисков.

В связи с этим, целью данной работы является исследование широкого спектра существующих БД уязвимостей для определения критериев, по которым можно осуществить сравнительный анализ таких баз и использовать их при анализе и оценивании рисков ИБ.

Для проведения такого исследования, воспользуемся наиболее известными и общедоступными БД уязвимостей: национальная БД уязвимостей – National Vulnerability Database (NVD), (США) [15]; банк данных угроз безопасности информации (Российская Федерация) [1]; открытая БД уязвимостей – Open Sourced Vulnerability Database (OSVDB), (США) [16]; БД уязвимостей IBM X-Force, (США) [13]; БД записей уязвимостей US-CERT – Vulnerability Notes Database US-CERT (VND), (США) [19]; БД уязвимостей SecurityFocus, (США) [18]. Рассмотрим каждую из них.

**National Vulnerability Database**. База разработана National Institute of Standards and Technology (NIST) Computer Security Division, Information Technology Laboratory при поддержке De-

partment of Homeland Security's National Cyber Security Division. Она является государственным хранилищем данных США, которое основано на стандартах управления уязвимостями. Такие данные позволяют автоматизировать процессы управления уязвимостями, измерять состояние ИБ и определять его соответствие. База NVD включает в себя БД контрольных списков безопасности, недостатков РИС, неправильных конфигураций, РИС и показателей воздействия.

Рассматриваемая БД представляет собой репозитарий основных стандартов управления данными уязвимостей, разработанный на основе протокола автоматизации контента безопасности - Security Content Automation Protocol (SCAP) [15]. Существуют следующие компоненты SCAP: БД уязвимостей безопасности - Common Vulnerabilities and Exposures (CVE); БД уязвимых конфигураций РИС - Common Configuration Enumeration (CCE); стандартная номенклатура и база имен РИС - Common Platform Enumeration (CPE); БД слабых мест - Common Weakness Enumeration (CWE); стандарт оценки влияния уязвимостей - Common Vulnerability Scoring System (CVSS); стандарт XML-спецификации контрольных листов - Extensible Configuration Checklist Description Format (XCCDF); стандарт XMLспецификации контроля состояний процессов -Open Vulnerability and Assessment Language (OVAL) [15]. Кроме этого применяется следующий набор других протоколов.

Threat Analysis Automation Protocol (TAAP) – протокол документирования и совместного использования структурной информации об угрозах. Он содержит следующие компоненты: БД атрибутов вредоносного программного обеспечения  $(IIO)$  – Malware Attribute Enumeration & Characterization (МАЕС); БД шаблонов атак -Common Attack Pattern Enumeration & Classification (CAPEC); CPE; CWE; OVAL; CCE; CVE.

Event Management Automation Protocol (ЕМАР) - протокол для отчетов о событиях безопасности. Он имеет следующие составляющие: БД записей событий - Common Event Expression (CEE); MAEC; CAPEC.

Incident Tracking and Assessment Protocol (ITAP) - протокол для отслеживания, документирования, управления и совместного использования информации об инцидентах. Он содержит следующие компоненты: OVAL; CPE; CCE; CVE; CVSS; MAEC; CAPEC; CWE; CEE; формат обмена описанием инцидента - Incident Object Description Exchange Format (IODEF); нацио-

нальная модель обмена информацией - National Information Exchange Model (NIEM); формат обмена информацией по кибербезопасности -Cybersecurity Information Exchange Format (CYBEX) [15].

Рассмотренные протоколы, стандарты и базы данных NVD на практике, например, можно использовать в следующих целях: СРЕ - определение ИС предприятия; CVE - идентификация уязвимостей; CVSS - определение критичных уязвимостей; ССЕ - формирование наиболее защищенной конфигурации ИС; ХССОГ определение политики защищенной конфигурации; OVAL - оценка соответствия системы политике защищенной конфигурации; CWE - определение слабых мест РИС; САРЕС - определение атак относительно слабых мест РИС; СЕЕ определение событий для регистрации и параметров регистрации; ARF - объединение результатов оценки; МАЕС - определение вредоносного ПО. Следует отметить, что в NVD вычисляется индекс рабочей нагрузки на информацию  $I_w$ , который показывает количество критических уязвимостей. Чем выше число, тем больше нагрузка на систему безопасности. Индекс нагрузки NVD рассчитывается по следующей  $\phi$ ормуле:  $I_w = (N_h + (N_m / 5) + (N_l / 20)) / 30$ , где  $N_h$ ,  $N_m$  и  $N_l$  – количество уязвимостей с высокой, средней и низкой степенью тяжести соответственно, которые были опубликованы в течении последних 30 лней. Как видно из формулы ОДНА УЯЗВИМОСТЬ ВЫСОКОЙ СТЕПЕНИ ТЯЖЕСТИ ПРИравнивается к пяти уязвимостям со средней и двадцати с низкой степенью тяжести [15]. На сайте NVD доступен полный список уязвимостей содержащихся в базе, который отсортирован по годам и месяцам (см. рис. 1).

Каждая уязвимость, вносимая в БД, описывается следующим набором параметров (рис. 2): уникальный CVE-идентификатор; даты внесения в БД; дата последней редакции; источник уязвимости (информации); краткое описание (обзор); результаты оценок по каждой метрике CVSS (см. рис. 2, 3 и табл. 1) – базовой (Base Score), временной (Temporal Score) и контекстной (Environmental Score). В БД CVSS доступен в двух версиях - v2.0 [10] и v3.0 [11]; уязвимые версии ПО; СWE категория; дополнительные ссылки; другие сведения [15]. Отметим, что условие существования уязвимости хранится в виде дизъюнктивной нормальной формы. Рассмотрим более детально каждую из версий CVSS и определим их отличия.

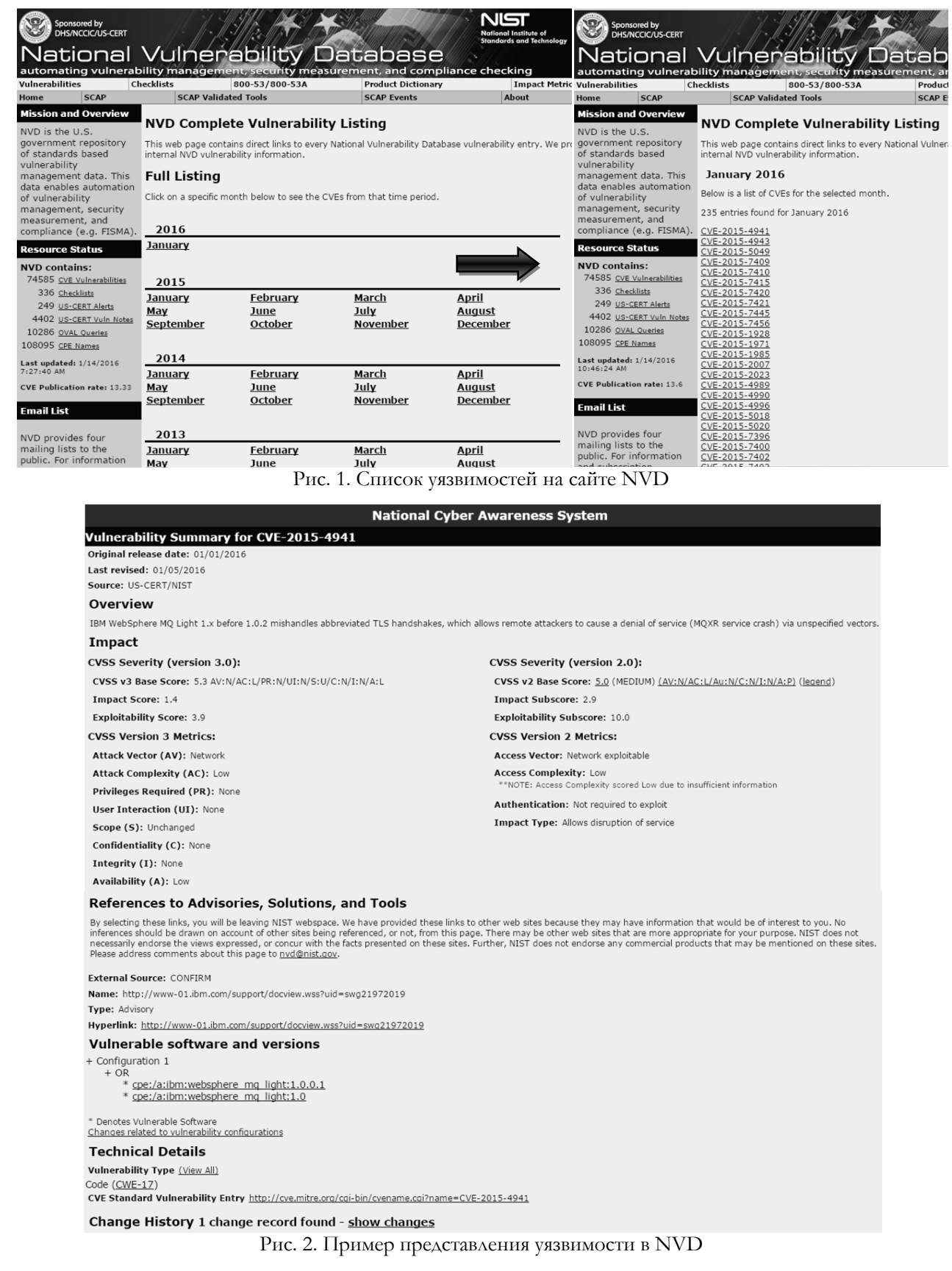

CVSS v2.0. Метрики и их параметры, входящие в стандарт CVSS v2.0 [10] показаны на рис. 3. В этой версии осуществляется стандартизированное оценивание уязвимостей, система является открытой и ориентирована она определение приоритетных рисков. Каждая метрическая группа (МГ) определяет характеристики уязвимости. Опишем эти группы (см. рис. 3).

Base Score Metrics (метрики базовых оценок) - характеристики уязвимостей, являющиеся постоянными в течение большого периода времени в пользовательских средах и не зависящие

от них. Также они описывают сложность эксплуатации уязвимости и потенциальный ущерб для конфиденциальности, целостности и доступности. Используемые МГ состоят из следующих показателей: вектор доступа (Access Vector  $(AV)$ );  $\alpha$ ожность доступа (Access Complexity  $(AC)$ ); аутентификация (Authentication (Au)); воздействие на конфиденциальность (Confidentiality Impact  $(C)$ ); воздействие на целостность (Integrity Impact  $(I))$ : воздействие на ДОСТУПНОСТЬ (Availability Impact  $(A)$ ).

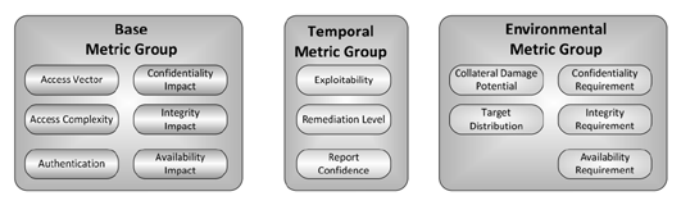

Рис. 3. МГ CVSS v2.0

Temporal Score Metrics (метрики временных оценок) - характеристики уязвимости, которые изменяются с течением времени, вне пользовательских сред. Они вносят в общую оценку поправку на полноту имеющейся информации об уязвимости, зрелость эксплуатируемого кода (при его наличии) и доступность исправлений. Ее показатели: ВОЗМОЖНОСТЬ использования (Exploitability)  $(E));$ уровень исправления (Remediation Level (RL)); достоверность отчета (Report Confidence (RC)).

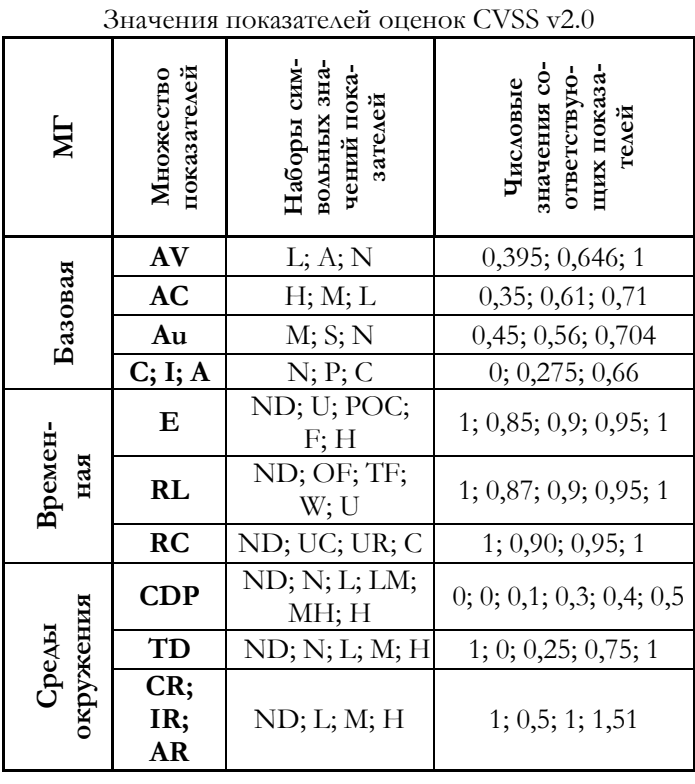

Таблица 1

**Environmental Score Metrics (метрики кон**текстных оценок) - характеристики уязвимости, которые актуальны и уникальны для среды конкретного пользователя. При помощи этих метрик эксперты по безопасности могут внести в результирующую оценку поправки с учетом характеристик информационной среды. Группа МГ состоит из показателей общих модификаторов (General Modifiers) - возможность косвенного ущерба (Collateral Damage Potential (CDP)), целераспределение (Target Distribution (TD)) и модификаторов влияющих показателей (Impact Subscore Modifiers) - требование конфиденциальности (Confidentiality Requirement (CR)), трецелостности (Integrity) Requirement бование  $(IR)),$ требование доступности (Availability Requirement  $(AR)$ ).

В таблице 1 для каждой МГ (метрикам оценок) по каждому множеству показателей приведены наборы символьных значений и соответствующие им числовые показатели. Здесь, каждому символьному значению определена соответствующая ему лингвистическая интерпретация - для **AV** (Access Vector - вектор доступа):  $L$  -«Локальный доступ»; А - «Сопряженная сеть»; N – «Сеть», для  $AC$  (Access Complexity – сложность доступа): Н - «Высокая»; М - «Средняя»; L -«Низкая», для Au (Authentication – аутентификация): М - «Многоразовая»; S - «Одноразовая»; N -«Отсутствует», для  $C$  (Confidentiality Impact – воздействие на конфиденциальность), I (Integrity Impact – воздействие на целостность),  $\mathbf{A}$ (Availability Impact - воздействие на доступность):  $N - \alpha$ Отсутствует»; Р - «Частичное»; С - «Полное», для  $E$  (Exploitability – возможность использования): ND - «Не определенна»; U - «Теоретическая (нет доказательств)»; РОС - «Экспериментальная»; F - «Функциональная»; H - «Высокая», для RL (Remediation Level - уровень исправления): ND - «Не определен»; OF - «Официальный патч»; TF - «Временное решение»; W - «Решение на основе советов и рекомендаций»; U -«Отсутствует», для  $RC$  (Report Confidence – достоверность отчета):  $ND -$  «Не определенна»; UC - «Носит предположительный характер»; UR -«Не проработана»; С - «Подтверждена», для СDP (Collateral Damage Potential - возможность косвенного ущерба):  $ND -$  «Не определенна»;  $N -$ «Отсутствует»; L - «Низкая»; LM - «Низко - средняя»; МН - «Средне - высокая»; Н - «Высокая»,  $A$ ля TD (Target Distribution – целераспределение):  $ND - «He onpeAenom; N - «Orcyrctayen; L -$ «Низкое»; М – «Среднее»; Н – «Высокое», для  $CR$ 

(Confidentiality Requirement – требование конфиденциальности), IR (Integrity Requirement - трецелостности), **AR** (Availability бование Requirement - требование доступности): ND -«Не определено»;  $H -$  «Высокое»;  $M -$  «Среднее»;  $L -$  «Низкое» (также см. рис. 3 и 4).

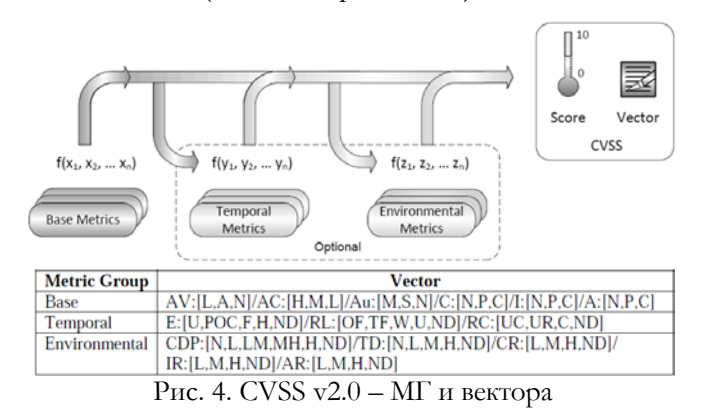

После присвоения символьным значениям конкретных чисел, осуществляется вычисление рейтинга (в приделах [0; 10]) и создание вектора (как показано на рис. 2)  $AV:N/AC: L/Au:N/$ 

C:N/ I:N/ A:P, который отображает «открытость» структуры. Фактически, это текстовая строка, которая содержит значения, присвоенные каждой метрике и используется для взаимодействия оценок. Отметим, что таким образом, вектор должен отображаться с учетом уязвимости [10].

Временные и контекстные МГ опциональны и применяются для более точной оценки опасности, которую представляет данная уязвимость для конкретной инфраструктуры. Значение МГ отображается в виде пары (см. рис. 4) из вектора (конкретные значения отдельных показателей) и числового значения, рассчитанного на основе всех показателей посредством формул стандарта [10]. Использование Temporal позволяет объединить временные и базовые показатели, отображаемые на шкалу с пределами [0; 10]. При этом временная оценка будет не выше базовой, но не меньше ее на 33% [10]. На рис. 5 показан встроенный калькулятор показателей CVSS v2.0 в Вебинтерфейс NVD [15].

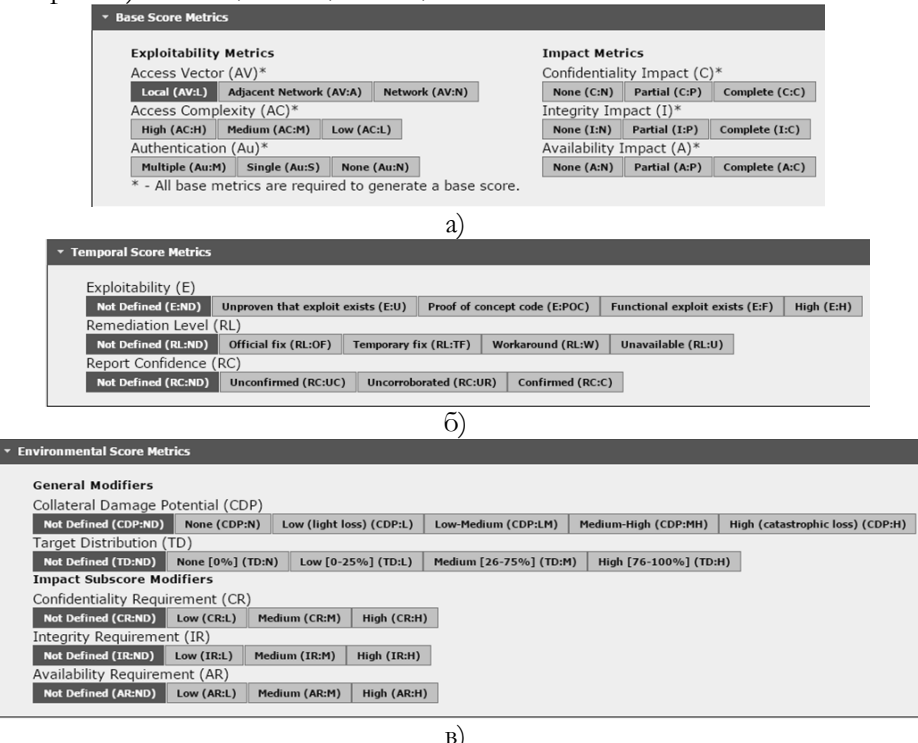

Рис. 5. Интерфейс встроенного калькулятора CVSS v2.0 в Веб-интерфейс NVD МГ: а) Базовая, б) Временная, в) Среды окружения

CVSS v3.0. Калькулятор CVSS v3.0 является развитием CVSS v2.0. На рис. 6 в виде примера, схематически показаны изменения, внесенные в третью версию. Например, рассмотрим уязвимость в виртуальной машине, подвергающую угрозе основную операционную систему (ОС). Здесь уязвимым компонентом является виртуальная машина, а влияющим компонентом - ОС хоста. Это связано с тем, что эти два компонента независимо управляют правами на вычислительные ресурсы. Виртуальная машина (как показано на рис. 6) управляется «Администратором А», в то время как ОС хоста управляется «Администратором В». Когда два администратора одновременно эксплуатируют компоненты, то это может инициировать создание уязвимости. В этом случае CVSS считает, что изменения уже произошли. Это условие теперь отражается в новых МГ [11].

В рамках стандарта вводятся два следующих базовых понятия. Уязвимый компонент (vulnerable component) - компонент ИС, содержащий уязвимость и участвующий в процессе эксплуатации. Атакуемый компонент (impacted component) - компонент ИС, базовые характеристики безопасности которого (конфиденциальность, целостность, доступность) могут быть нарушены при успешной реализации атаки.

Как правило, уязвимый и атакуемый компоненты совпадают, но существуют классы уязвимостей, для которых это правило не работает, например: выход за пределы «песочницы» приложения; получение доступа к пользовательским данным, сохраненным в браузере, через уязвимость в Веб-приложении (XSS); выход за пределы гостевой виртуальной машины и др.

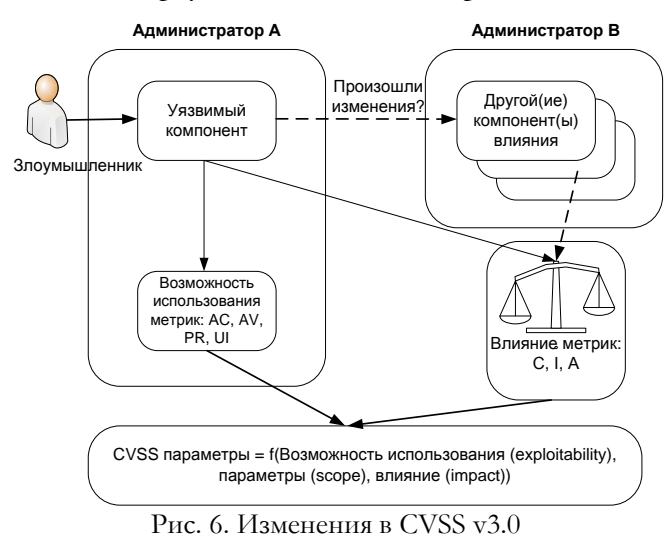

В этой версии метрики эксплуатируемости рассчитываются для уязвимого компонента, а метрики воздействия для атакуемого. Версия CVSS v2 не позволяла отображать ситуацию, при которой уязвимый компонент и атакуемый различаются [3, 11].

В CVSS v3.0 вектор доступа (Access Vector в v2.0) был переименован в вектор атаки, но как и ранее, отражает «удаленность» злоумышленника по отношению к уязвимым компонентам. Другими словами, чем более отдаленным злоумышлен-НИК ЯВЛЯЕТСЯ ОТНОСИТЕЛЬНО УЯЗВИМОГО КОМПОНЕНта (с точки зрения логической и физической удаленности сети), тем больше будет базовая оценка. Кроме того, этот показатель различает локальные атаки, которые требуют локального доступа к системе (например, атака на прикладное приложение) и физические, которые требуют физического доступа к платформе для использования уязвимости (например, с FireWire, USB или jailbreaking атака) [10]. Изменения коснулись понятия значения показателя «Local», которое ранее описывало любые действия не затрагивающие сеть. В новом стандарте вводится следующее деление значений этого показателя. Local - для эксплуатации атакующему требуется локальная сессия или определенные действия со стороны легитимного пользователя. Physical - атакующему требуется физический доступ к уязвимой подсистеме [3].

Также изменения коснулись и показателя АС т.е. сложность эксплуатации уязвимости, представляющего собой качественную оценку сложности проведения атаки. Чем больше условий должно быть соблюдено для эксплуатации уязвимости - тем выше сложность [3]. Здесь были объединены два значения показателя «Low» и «Medium». Таким образом, сложность доступа была представлена в двух параметрах - сложность атаки и взаимодействие пользователя [11]. Понятие «сложность» само по себе субъективное, поэтому данный параметр, всегда трактовался экспертами по-разному. Например, для уязвимостей, позволяющих реализовать атаку «Человек посередине» (активная атака [10]) в базе NVD можно встретить различные варианты оценки АС. Теперь, для облегчения толкования данного параметра предлагаются только две ступени сложности «High» и «Low», а также более четко прописаны критерии отнесения к ним уязвимостей. В частности, уязвимость, позволяющую реализовать активную атаку, предписано относить к значению показателя «High». Факторы, учитываемые в CVSS v2 параметром **AC**, в новом стандарте раскрывается двумя показателями -Attack Complexity *u* User Interaction [3].

В CVSS v3.0 появился новый показатель «необходимые привилегии» (Privileges Required) заменяющий показатель «аутентификации» в v2.0 (аутентификация/требуемый уровень привилегий - требуется ли аутентификация для проведения атаки, и если требуется, то какая именно [3]). Необходимые привилегии, отражают уровень доступа, требуемый для успешной атаки. В частности, значения показателей «High», «Low» и «None» отражают привилегии, необходимые злоумышленнику для того, чтобы воспользоваться уязвимостью. Подход к расчету показателя, основан на количестве независимых процессов аутентификации, которые нужно пройти атакующему [3]. Все другие изменения в CVSS v3.0 отражены в таблице 2 [10].

Здесь, по аналогии с табл. 1, для каждой МГ по каждому множеству показателей приведены

 $\overline{2}$ 

наборы символьных значений и соответствующие им числовые показатели.

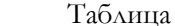

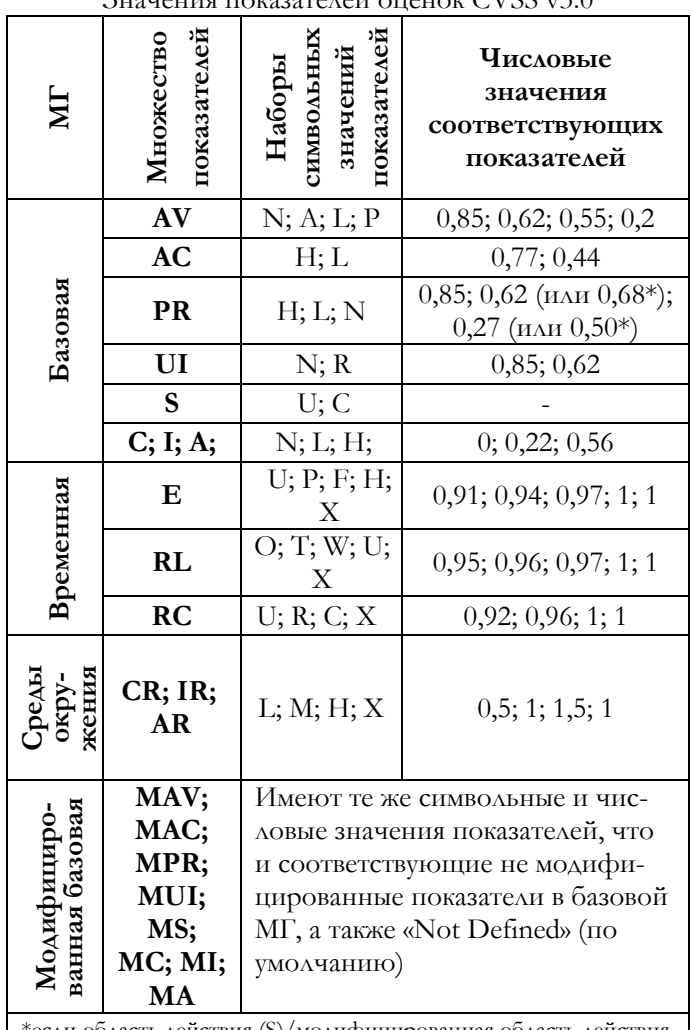

 $3$ начения показателей оненок CVSS v3 $0$ 

<sup>к</sup>если область действия (S)/модифицированная область действия (MS) изменяется

Кроме этого каждому символьному значению определена соответствующая им лингвистическая интерпретация – для  $AV$  (Attack Vector - вектор атаки): N - «Сеть»; A - «Сопряженная сеть»; L - «Локальный доступ»; P - «Физический  $\Delta$ оступ», для **AC** (Attack Complexity – сложность атаки): Н - «Высокая»; L - «Средняя», для PR (Privileges Required – необходимые полномочия): Н - «Высокие»; L - «Средние»; N - «Отсутствуют», для  $C$  (Confidentiality Impact – воздействие на конфиденциальность), I (Integrity Impact воздействие на целостность) и  $A$  (Availability Impact - воздействие на доступность): Н - «Высокое»; L - «Среднее»; N - «Отсутствует», для UI (User Interaction - взаимодействие с пользователем):  $N - \omega$  (Отсутствует»;  $R - \omega$ Требуется», для S (Scope – область действия): U – «Без изменений»;  $C - \alpha$ Изменена», для **Е** (Exploitability - возможность использования): U - «Теоретическая (нет доказательств)»;  $P - \alpha P$ жепериментальная»;  $F -$ 

«Функциональная»;  $H -$  «Высокая»;  $X -$  «Не определена», для RL (Remediation Level - уровень исправления): О - «Официальный патч»; Т - «Временное решение»; W - «Решение на основе советов и рекомендаций»; U - «Отсутствует»; X - «Не определен», для  $RC$  (Report Confidence – достоверность отчета):  $U - \alpha$ Отсутствует»;  $R - \alpha$ Обоснована»; С - «Подтверждена»; Х - «Не определена», для (Security Requirements - Требования к безопасности) CR (Confidentiality Requirement требование конфиденциальности), IR (Integrity Requirement - требование целостности), AR (Availability Requirement - требование доступности): L - «Низкое»; M - «Среднее»; H - «Высокое»; X - «Не определено». Модифицированная базовая группа метрик описывается показателями MAV (Modified Attack Vector - модифицированный вектор атаки), MAC (Modified Attack Complexity - модифицированная сложность атаки), MPR (Modified Privileges Required - модифицированные необходимые полномочия), MUI (Modified User Interaction - модифицированное взаимодействие с пользователем), MS (Modified Scope - модифицированная область действия), MC (Modified Confidentiality - модифицированная конфиденциальность), MI (Modified Integrity - модифицированная целостность) и  $MA$  (Modified Availability - модифицированная доступность) (также см. рис. 6 и 7). На рис. 7 показан встроенный калькулятор показателей CVSS v3.0 в Веб-интерфейс.

Рассмотрим примеры получения значений по уязвимости CVE-2015-1098 (Apple и Work Denial of Service Vulnerability) с помощью CVSS v2.0 и CVSS v3.0 (см. табл. 3) [11].

Таблица 3

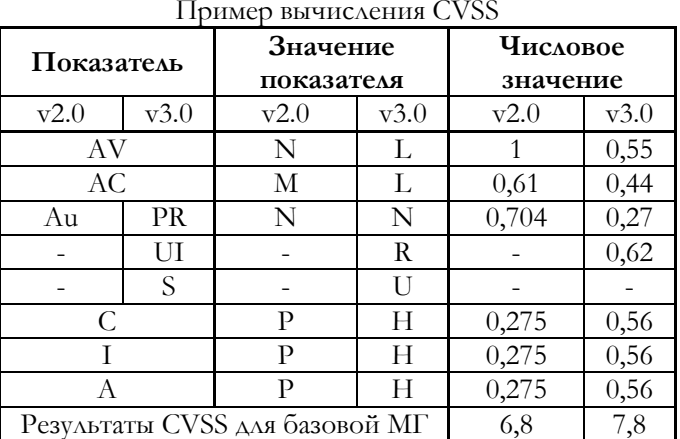

Согласно установленным правилам каждой уязвимости присваивается CWE категория, в соответствие с которым осуществляется группирование их по определенным категориям, отображающим так называемые слабые места РИС.

Например, как показано на рис. 2, рассматриваемой уязвимости присвоена категория [CWE](http://cwe.mitre.org/data/definitions/17.html)-17, а на рис. 8 отображено описание этого кода. Со-

гласно представленному на сайте CWE™ отчету на 07.12.2015 г. зафиксировано 1004 CWE категорий слабых мест [12].

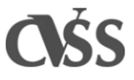

Common Vulnerability Scoring System Version 3.0 Calculator

Hover over metric group names, metric names and metric values for a summary of the information in the official CVSS v3.0 Specification Document. The Specification is available in the list of links on the left, along with a User Guide providing additional scoring guidance, an Examples document of scored vulnerabilities, and notes on using this calculator (including its design and an XML representation for CVSS v3.0).

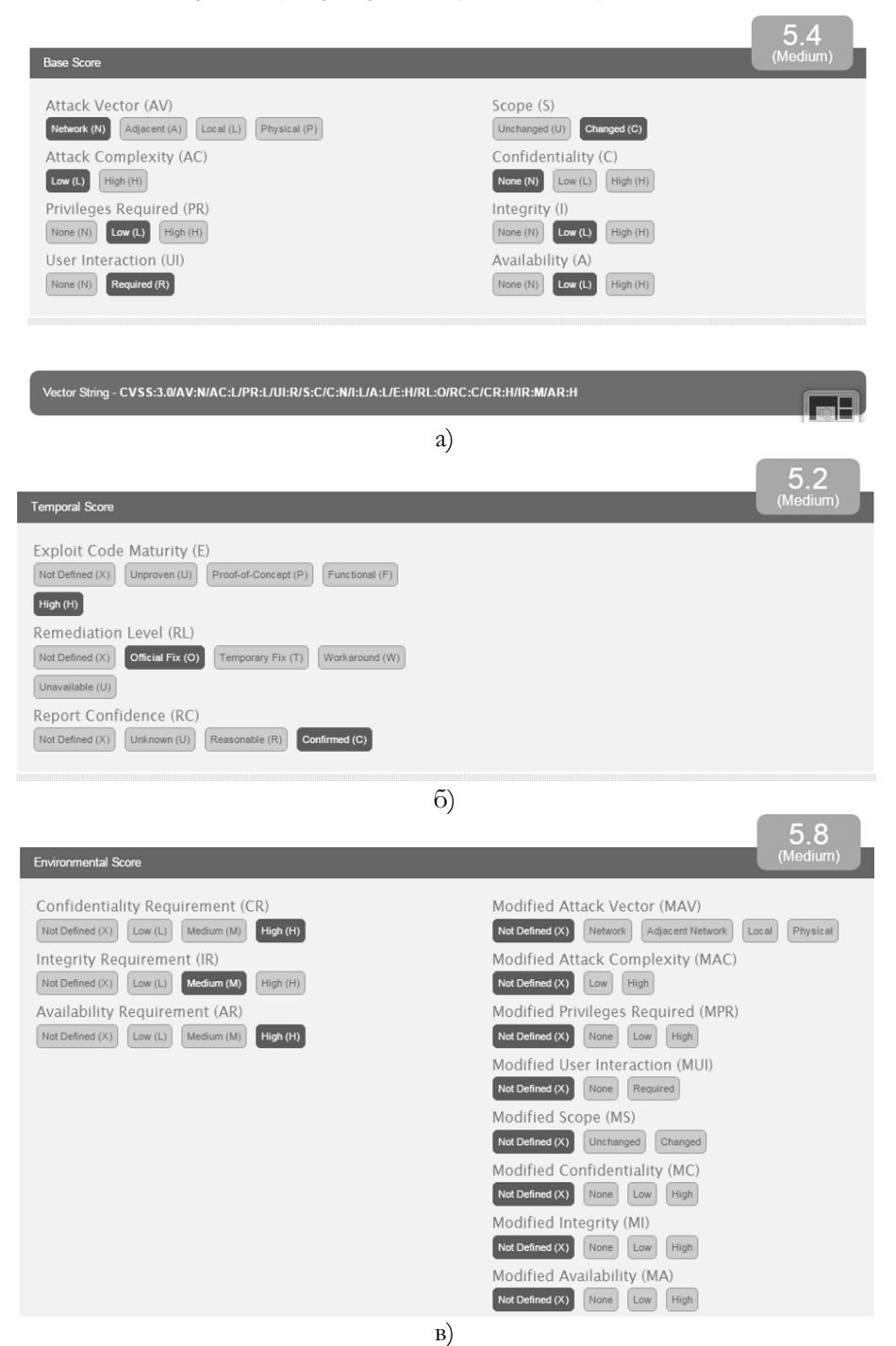

Рис. 7. Интерфейс встроенного калькулятора CVSS v3.0 МГ: a) Базовая; б) Временная; в) Среды окружения

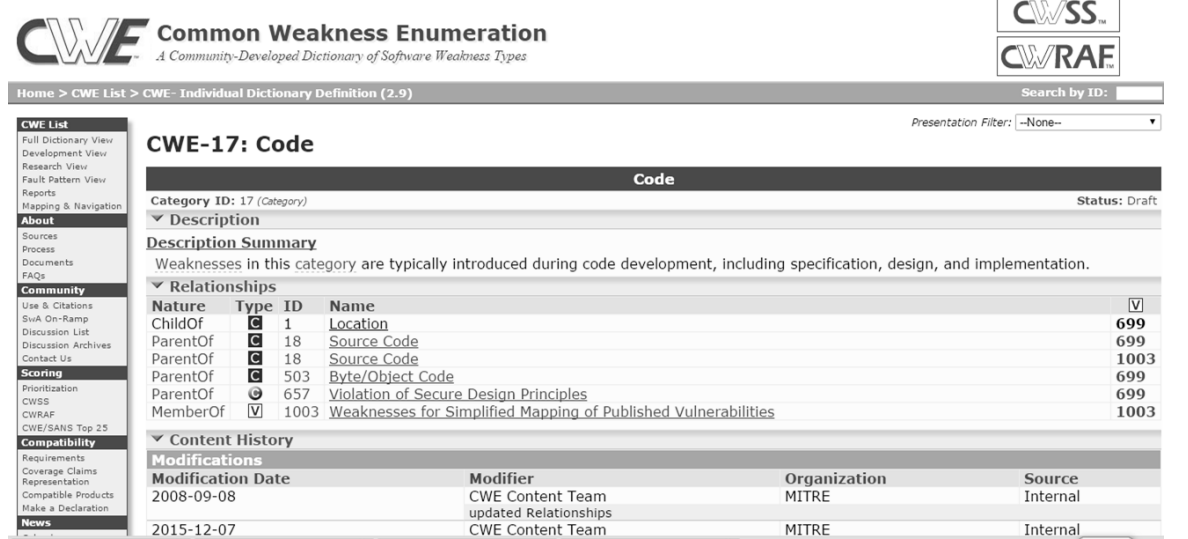

Рис. 8. Описание CWE-17 категории

Пример описания уязвимостей доступных для скачивания в БД NVD показан в таблице 4. Здесь отображены уязвимости с идентификаторами CVE-2015-0001 - «Windows Error Reporting Security Feature Bypass Vulnerability» и CVE-2015-0032 - «VBScript Memory Corruption Vulnerability». В представленной таблице каждому столбцу присвоен номер, который отражает, например, следующую информацию об уязвимостях в БД: 1 - версия базы данных; 2 - дата публикации; 3 -

идентификатор угрозы; 11 - название продукта; 12 - CVE-идентификатор угрозы; 14 - дата последнего изменения; 15 – оценка CVSS (см. рис. 9); 16 - вектор доступа; 17 - сложность доступа; 18 - аутентификация; 19, 20, 21 - соответственно воздействие на конфиденциальность, целостность и доступность; 22 - источник; 23 время появления; 24 - CWE категория; 25 - язык; 26 - тип ссылки; 30 - язык (описание по заданному адресу);  $31$  – резюме и др. (см. табл. 4).

Таблица 4

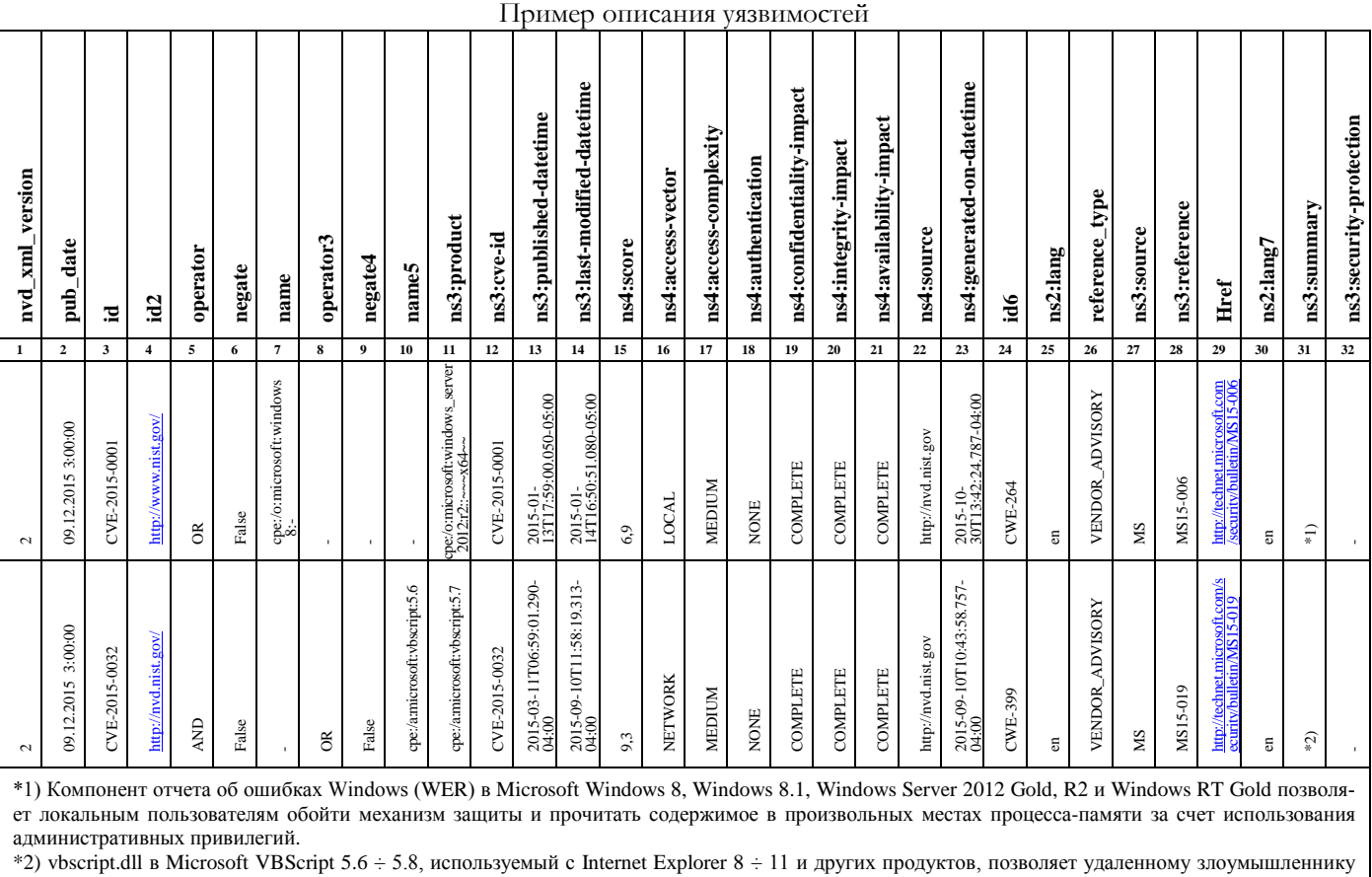

выполнить произвольный код или вызвать отказ в обслуживании (повреждение памяти) посредством созданного Веб-сайта.

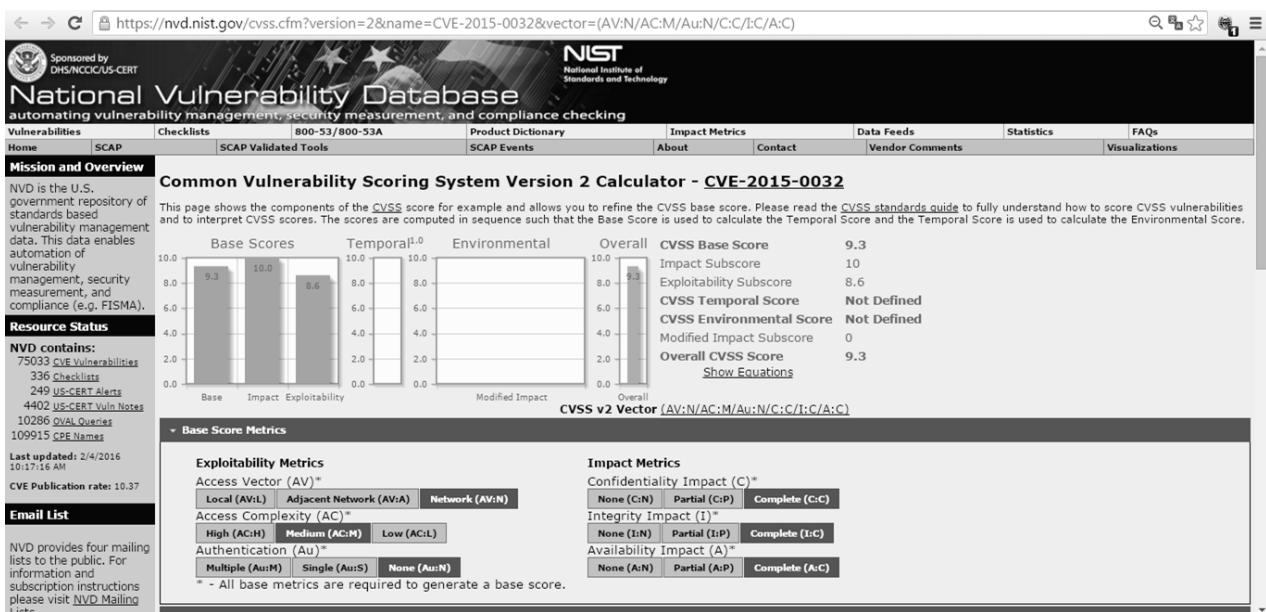

Рис. 9. Оценка CVSS для CVE-2015-0032

В ходе исследования базы NVD было установлено, что 82,77% уязвимостей принадлежат приложениям,  $12,28\%$  – ОС, а 3,59% – аппаратному обеспечению [7].

Банк данных угроз безопасности информации (БДУБИ). Банк БДУБИ разработан Федеральной службой по техническому и экспортному контролю России и Государственным научно-исследовательским испытательным институтом проблем технической ЗИ России. Банк содержит сведения об основных угрозах ИБ и уязвимостях, в первую очередь, характерных для государственных ИС и автоматизированных систем управления производственными и технологическими процессами объектов критических инфраструктур. Сведения об угрозах ИБ и уязвимостях ПО, содержащихся в БДУБИ, не являются исчерпывающими и могут быть дополнены по

результатам анализа соответствующих угроз и уязвимостей в конкретной ИС с учетом особенностей ее эксплуатации. Данные, содержащиеся в БДУБИ не являются элементами иерархической классификационной системы и представляют собой обобщенный перечень основных угроз и уязвимостей ИБ (см. рис. 10) потенциально опасных для ИС. Последнее обновление БДУБИ от 11.07.16 г. содержало 186 угроз и 14395 уязвимостей [1].

Каждая угроза, вносимая в БДУБИ, описывается следующим набором параметров (рис. 10.): уникальный идентификатор УБИ (угроза безопасности информации); наименование угрозы; описание угрозы; источник угрозы (тип нарушителя и его минимально необходимый функционал (потенциал)) (см. рис. 11); объект воздействия; последствия реализации угрозы [1].

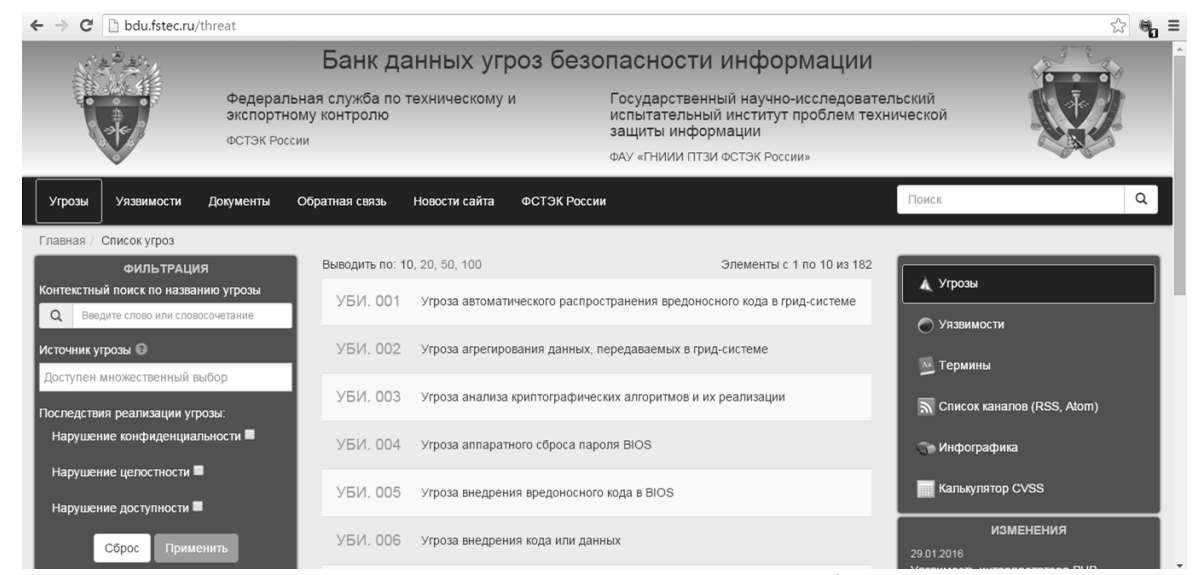

Рис. 10. Окно страницы описания угроз в БДУБИ

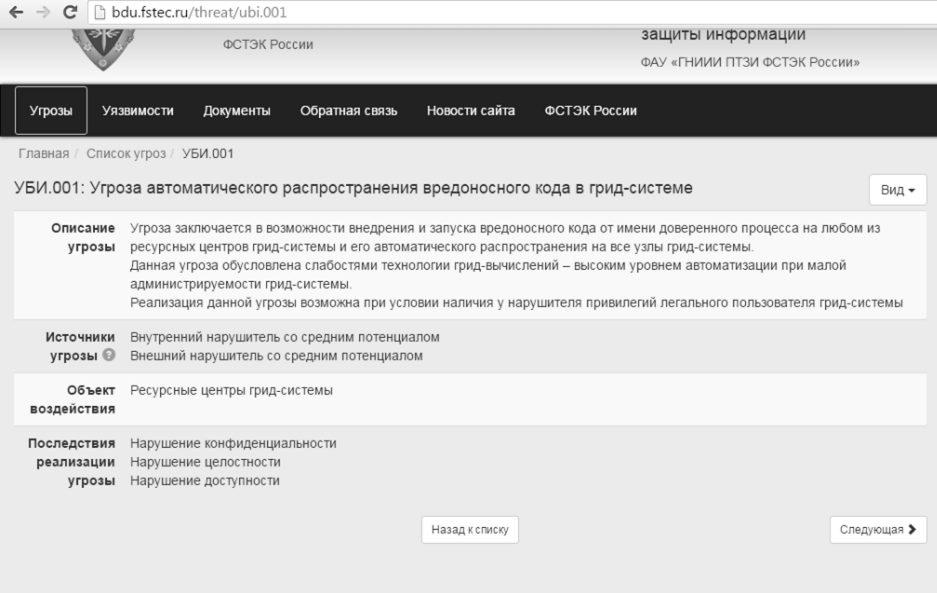

Рис. 11. Пример описания УБИ: 001

В процессе внесения в БДУБИ информации об уязвимостях используется следующий набор параметров (см. рис. 12): идентификатор (состоит из года и номера по порядку); наименование уязвимости; описание уязвимости; вендор (компания – производитель ПО в котором обнаружена уязвимость); название ПО; версия ПО; тип ПО; ОС и аппаратные платформы; тип ошибки; идентификатор типа ошибки (идентификатор, установленный в соответствии с общим перечнем ошибок CWE); класс уязвимости; дата выявления; вектор уязвимости базовой МГ (по CVSS v2.0); уровень опасности уязвимости (по CVSS v2.0); возможные меры по устранению уязвимости; статус уязвимости; наличие эксплойта; информация об устранении; ссылки на источники; идентификаторы других систем описаний уязвимостей (например, CVE); прочая информация [1] (см. таблицу 5). Также на сайте БДУБИ содержится калькулятор CVSS v2.0 (см. рис. 13), являющийся русскоязычной версией аналогичного калькулятора NVD. Здесь представлена и инфографика, на которой отображены сводные данные по разным параметрам (рис. 14).

Таблица 5

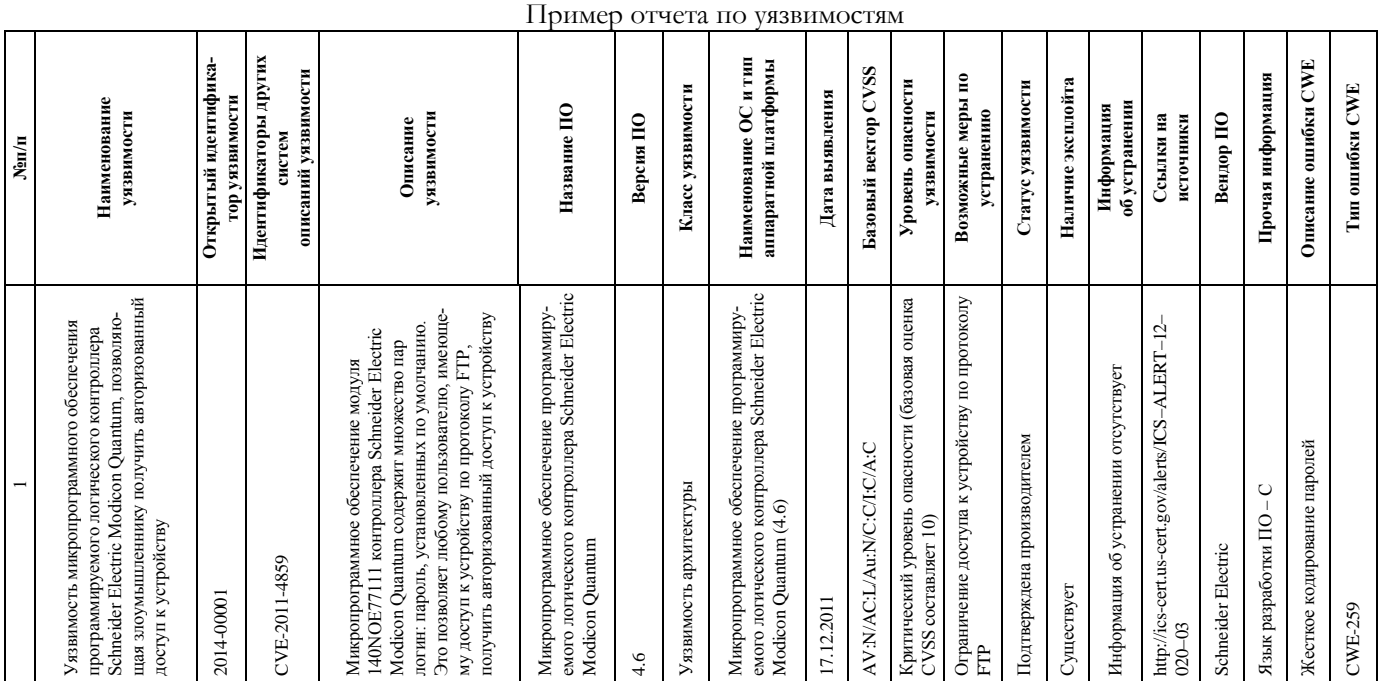

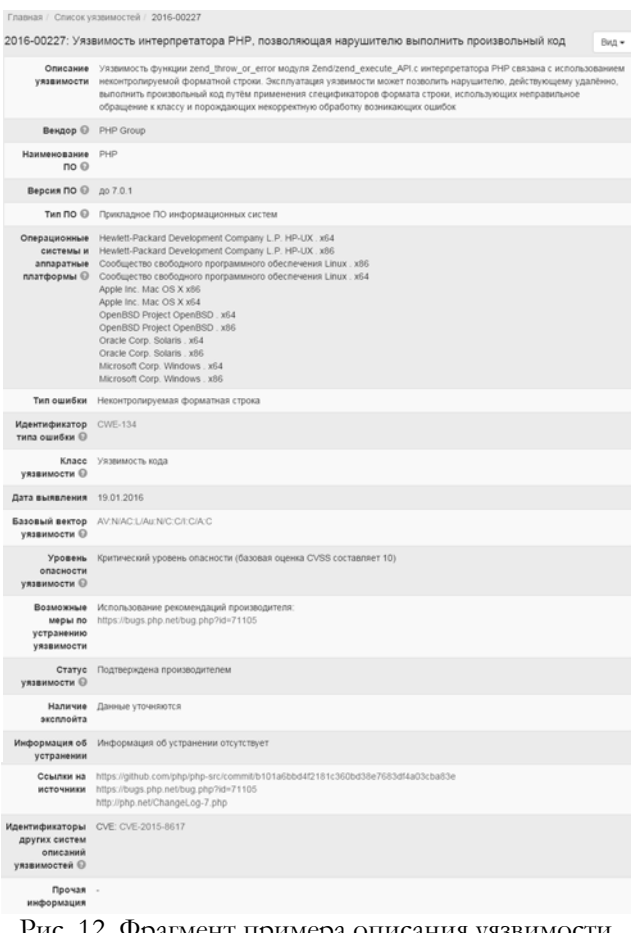

### Рис. 12. Фрагмент примера описания уязвимости 2016-00227 в БДУБИ

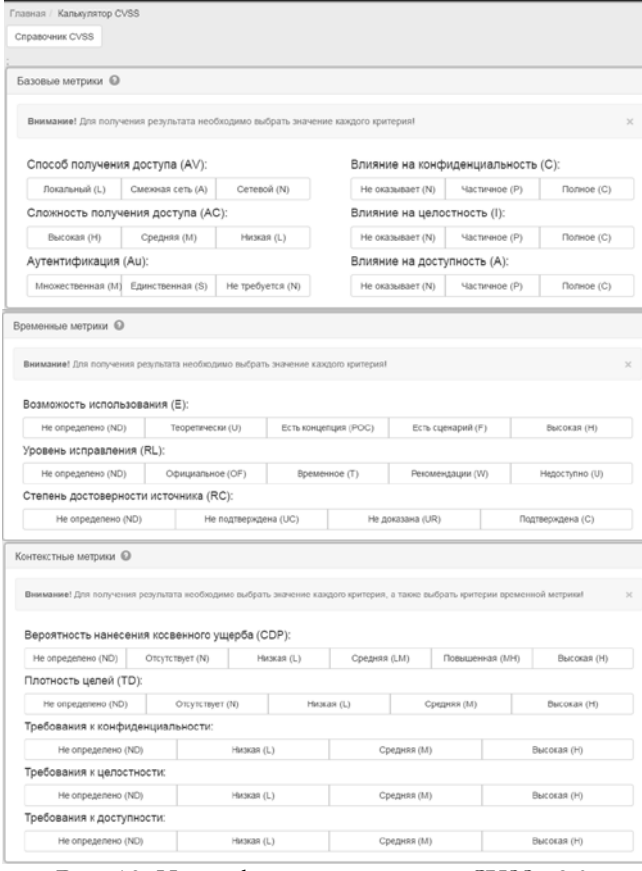

Рис. 13. Интерфейс калькулятора CVSS v2.0 на сайте БДУБИ

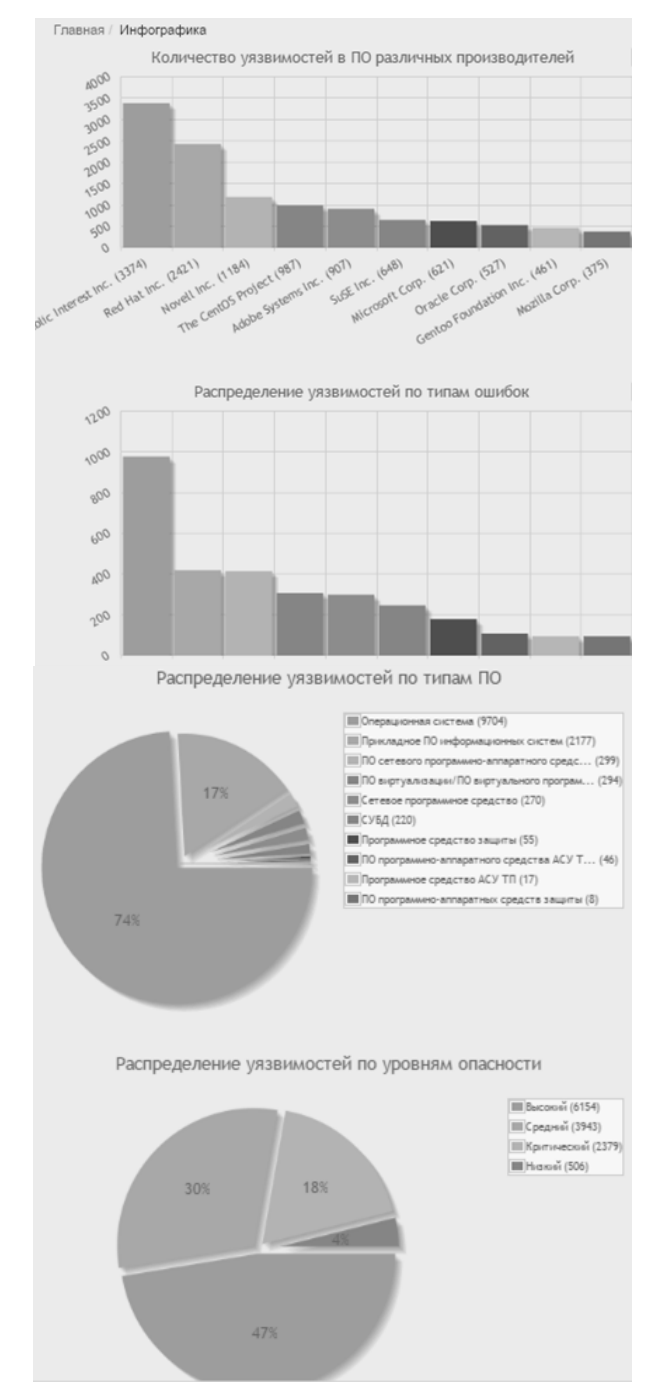

Рис. 14. Инфографика БДУБИ

**Open Sourced Vulnerability Database (OSVDB).** База создана OSVDB в 2002 году, как независимая и открытая БД уязвимостей для специалистов в области ИБ. Цель проекта состояла в том, чтобы обеспечить точную, детализированную и актуальную информацию об уязвимостях для систем обеспечения ИБ [7]. На 5 мая 2014 года данная база содержала 105413 уязвимостей. Веб-интерфейс OSVDB (см. рис. 15) не сильно отличается от базы NVD. Каждая уязвимость, заносимая в OSVDB, описывается следующими записями: идентификатор OSVDB; дата обнаружения; имя производителя; имя продукта; версия продукта (символьное значение), имею-

щего данную уязвимость; ссылка, указывающая на прямой адрес интернет-ресурса другой базы или базы производителя, в которой описывается данная уязвимость; решение, имеющее описание «исправления» уязвимости; метрики уязвимости, содержащие критерии оценки уязвимостей в формате CVSS v2.0 (не являются обязательными ввиду того, что поле присутствует при наличии

ссылки на базу NVD) [7]. Стоит отметить, что OSVDB с 2016 года стала условно открытой БД и теперь предоставляются платные услуги по информации об уязвимостях. При этом, ее разработчики заключили сотрудничество с компанией Risk Based Security, которая продает клиентам лицензии на получение доступа к данным.

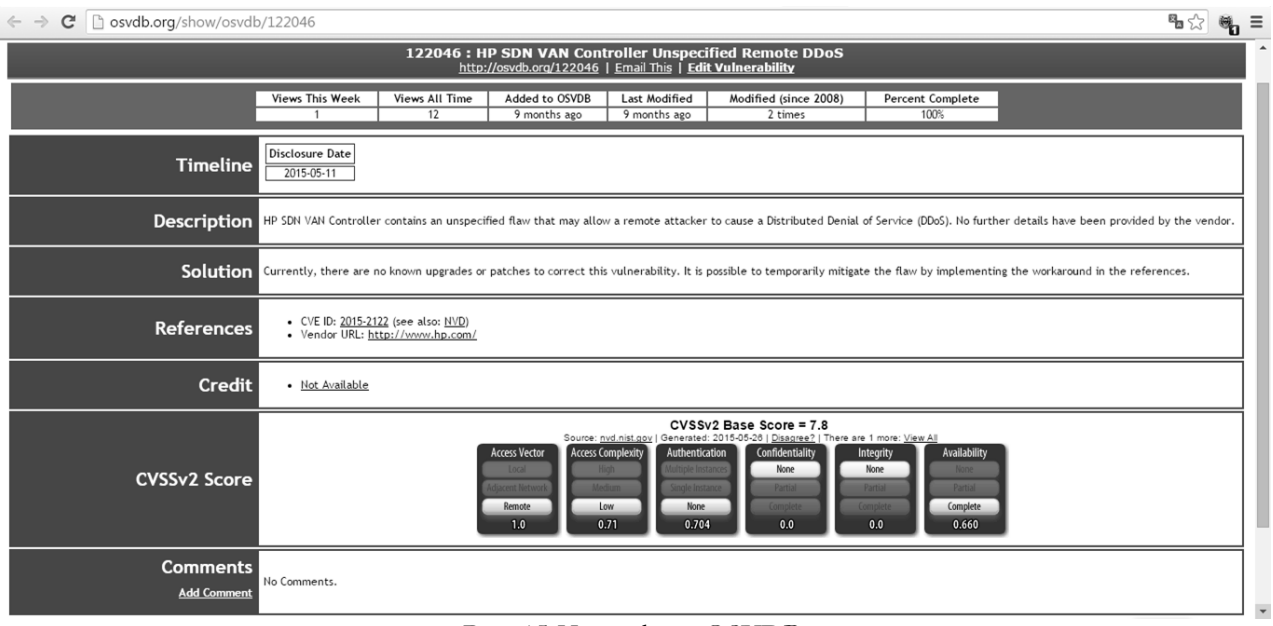

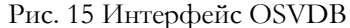

База данных уязвимостей IBM X-Force. **Basa IBM ISS (Internet Security Services) X-Force,** созданная специалистами подразделения IBM Internet Security Systems X-Force, является одной из самых больших и авторитетных БД в отрасли. Она содержит свыше 30000 записей и подробный анализ каждой известной уязвимости, обнаруженной с 1994 года. Более того, специалисты подразделения X-Force сотрудничают с тысячами

крупнейших в мире компаний и государственных учреждений, центрами анализа и вертикального обмена информацией (ISAC), глобальными координационными центрами и другими поставщиками решений [20]. Для доступа к БД уязвимостей необходимо пройти регистрацию на сайте IBM X-Force Exchange. После регистрации в строке поиска необходимо задать нужную информацию об уязвимости (см. рис. 16).

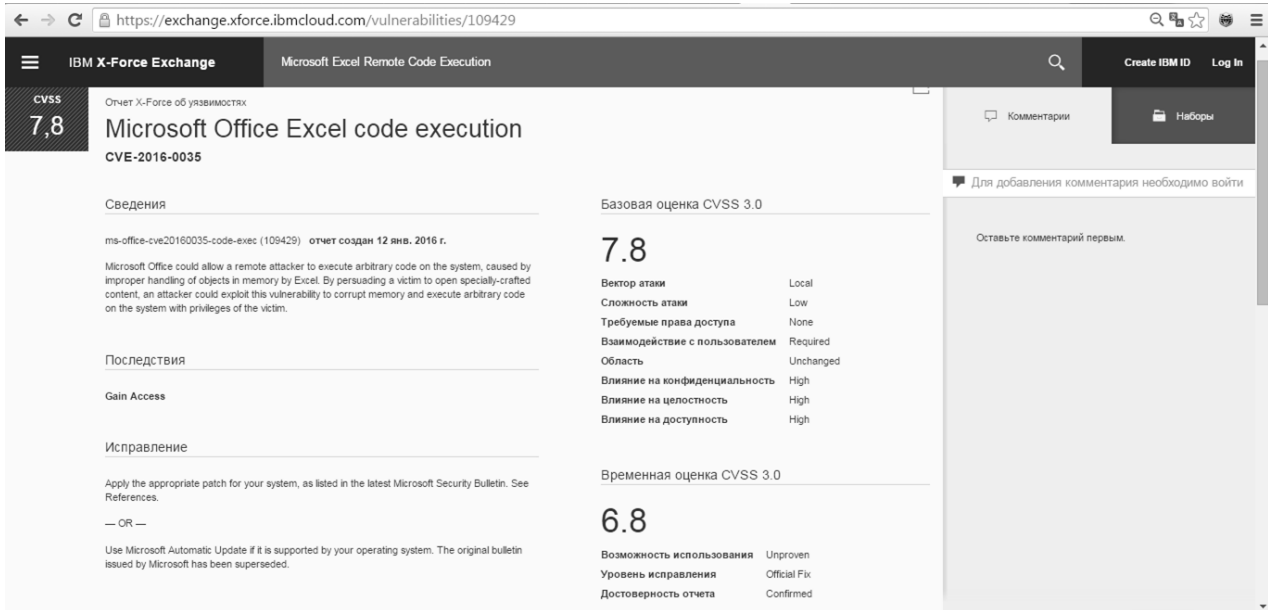

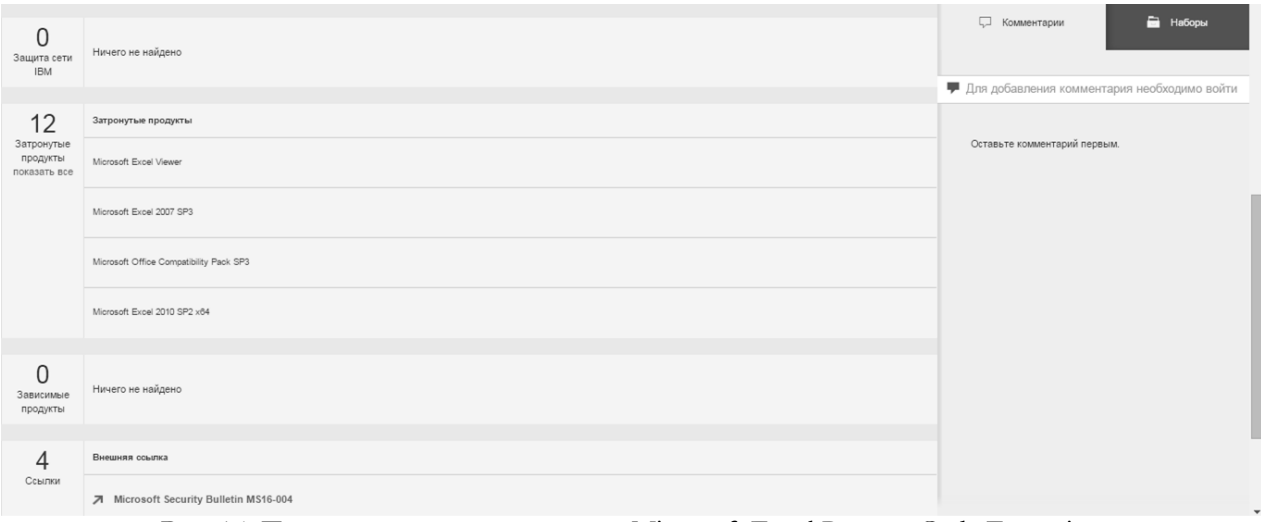

Рис. 16. Пример описания уязвимости Microsoft Excel Remote Code Execution

Как видно с описания уязвимости на рис. 16 используются, по аналогии с предыдущими базами, оценки CVSS (до 2016 года использовалась  $v2.0$ , после –  $v3.0$ ), идентификатор СVE, краткое описание, дата создания отчета об уязвимости, затронутые продукты в которых есть эта уязвимость и внешние ссылки. Но в отличие от других БД здесь присутствует поле «Последствия», выражающее в формализованном виде возможный результат эксплуатации уязвимости, например, «Gain Access» (получение доступа) и «Исправление», где приведены варианты контрмер [7, 13].

База данных записей уязвимостей US-**CERT.** База VND (см. рис. 17) принадлежит United States Computer Emergency Readiness Team - US-CERT и разработана совместно с Office of Cybersecurity and Communications (Управление кибербезопасности и коммуникаций), Department of Homeland Security (Департамент внутренней безопасности), Software Engineering Institute (Инженерный институт ПО) и Carnegie Mellon University (Институт Карнеги-Мелоуна).

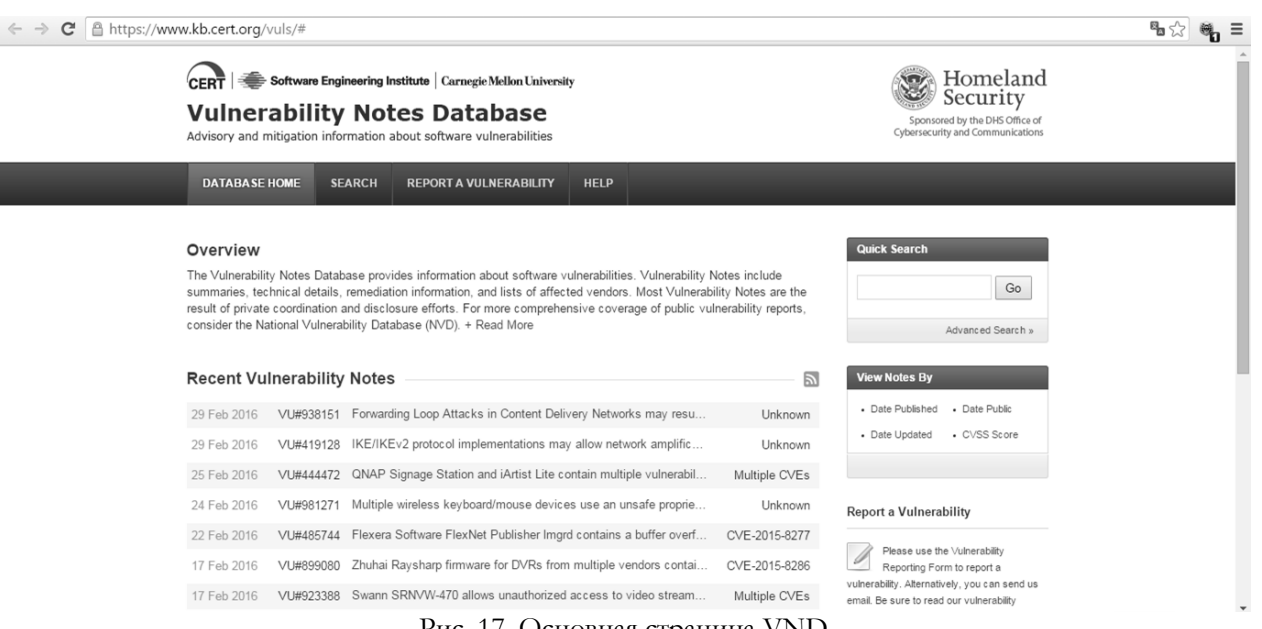

Рис. 17. Основная страница VND

Каждой уязвимости в БД присваивается свой идентификатор «VU#», как показано на рис. 18 (VU#485744). По аналогии с рассмотренными выше БД в VND присутствуют следующие основные пункты описания уязвимости: обзор; краткое описание; влияние; рекомендации об устранении; оценки CVSS; также в дополнительной информации указывается (если есть) идентификатор

СVE; дата первой публикации и обновления (см. рис. 19). В отличие от остальных БД здесь уязвимости фиксируются с указанием пострадавшей стороны и информации о продавце. Так же на сайте БД VND присутствует возможность получения сводных данных оценок CVSS уязвимостей (см. рис. 19) [19].

### w.kb.cert.org/vuls/id/485744

CERT | Software Engineering Institute | Carnegie Mellon University

#### **Vulnerability Notes Database** Advisory and mitiantian in mation about software vulnerabil

DATABASE HOME SEARCH REPORT A VULNERABILITY HELP

### Vulnerability Note VU#485744

Flexera Software FlexNet Publisher Imord contains a buffer overflow vulnerability

Original Release date: 22 фев 2016 | Last revised: 23 фев 2016

**O** Print **M** Tweet **G** Send **C** Share

#### Overview

Flexera Software FlexNet Publisher, version 11.13.1.0 and earlier, Imgrd and custom vendor daemon servers contain a buffer overflow vulnerability that may be leveraged to gain code execution

#### Description

Flexera Software FlexNet Publisher is a software license manager that provides licensing models and solutions for<br>software vendors. A buffer overflow vulnerability in a string copying function of Imgrd and custom vendor da

For more information, refer to the researchers' blog post and advisory

#### Impact

A remote unauthenticated attacker may be able to execute arbitrary code in affected server bosts.

### Solution

Apply an update

Software vendors that distribute vulnerable Imgrd or vendor daemon components should obtain FlexNet Publisher 2015<br>(11.13.1.2) Security Update 1 or later from Flexera Software's Product and License Center. Users of affecte should contact product vendors for update information.

#### Vendor Information (Learn More)

Note that any vendor that distributes Imgrd or a customized version with their products may be affected. As the CERT/CC becomes aware of specific vendors and products, we will add them to the list

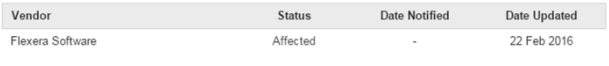

If you are a vendor and your product is affected, let us

### **CVSS Metrics (Learn More)**

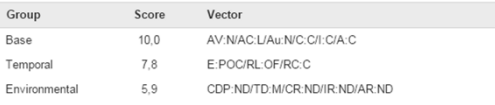

#### References

• http://learn.flexerasoftware.com/content/ECM-EVAL-FlexNet-Publishe

- https://flexerasoftware.flexnetoperations.com/control/inst/index • http://securitymumblings.blogspot.com/2016/02/cve-2015-8277.ht
- . https://www.securifera.com/advisories/cve-2015-8277

#### Credit

Thanks to Matthew Benton, Ryan Wincey, and Richard Kelley for reporting this vulnerability

### This document was written by Joel Land.

#### Other Information

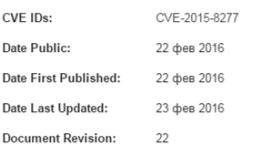

### Feedback

If you have feedback, comments, or additional information about this vulnerability, please send us email.

Рис. 18. Пример описания уязвимости

База данных уязвимостей SecurityFocus. База SecurityFocus разработана в 1999 и принадлежит компании Symantec (рис. 20) [18]. В SecurityFocus при добавлении уязвимости последней присваивается Bugtraq ID и определяется класс (рис. 21). По аналогии с другими открытыми БД уязвимость также имеет: свой идентификатор CVE; дату опубликования и обновления; информацию об удаленности или локальности; уязвимых продуктах. На сайте для каждой уязвимости дополнительно размещена информация, в виде отдельных вкладок, обсуждение (описание), информация об использовании, решение о контрмерах и рекомендации (см. рис. 21).

#### w.kb.cert.org/vuls/byCVSS Notes by CVSS Environmental Score ID Title CVSS Public  $9.6$ 2014-09-24 VU#252743 GNU Bash shell executes commands in exported functions in enviro. 9.5 2014-04-26 VU#222929 Microsoft Internet Explorer CMarkup use-after-free vulnerability 2014-02-13 VU#732479 Internet Explorer CMarkup use-after-free vulnerability  $9.5$ 9.5 2013-01-10 VU#625617 Java 7 fails to restrict access to privileged code 2012-08-26 VU#636312 Oracle Java JRE 1.7 Expression.execute() and SunToolkit.getField(...  $9.5$ 9.5 2010-08-02 VU#362332 Wind River Systems VxWorks debug service enabled by default  $Q_1F_2$ 2010-08-02 VU#840249 Vind River Systems VxWorks weak default hashing algorithm in sta...  $9.4$ 2013-03-04 VU#688246 Oracle Java contains multiple vulnerabilities 2011-12-27 VU#723755 WiFi Protected Setup (WPS) PIN brute force vulnerability  $9.3$  $9.2$ 2014-08-07 VU#578598 Iridium Pilot and OpenPort contain multiple vulnerabilities 9.0 2014-11-11 VU#505120 Microsoft Secure Channel (Schannel) vulnerable to remote code exe... 9.0 2012-12-28 VU#154201 Microsoft Internet Explorer CButton use-after-free vulnerability 9.0 2012-05-16 VU#859230 HP Business Service Management 9.12 remote code execution vuln... 8.7 2014-09-24 VU#772676 Mozilla Network Security Services (NSS) fails to properly verify RS... 8.7 2013-02-01 VU#858729 Oracle Java contains multiple vulnerabilities

### Рис. 19. Сводные данные оценок CVSS

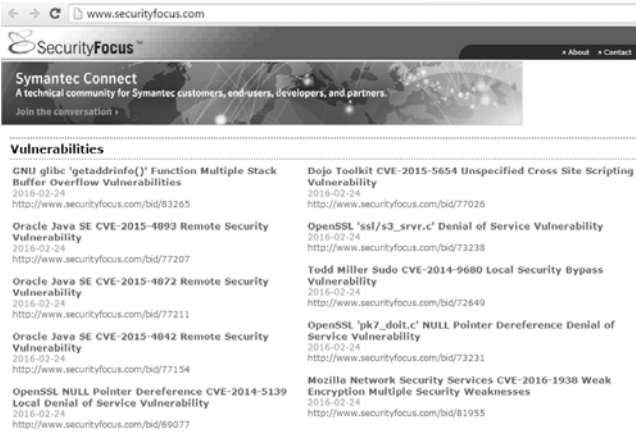

### Рис. 20. Основная страница БД SecurityFocus

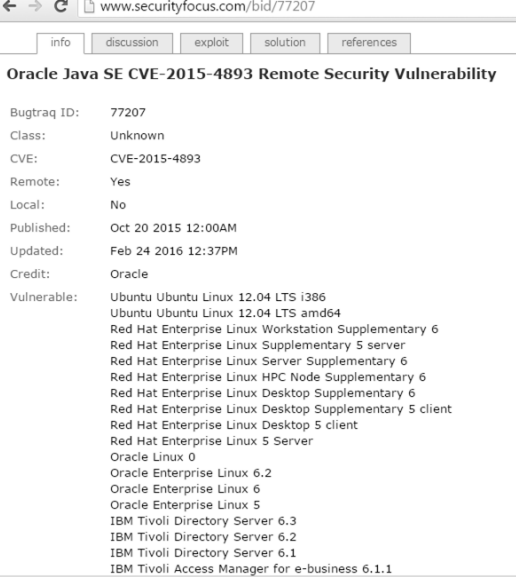

Рис. 21. Фрагмент окна с примером описания уязвимости Bugtraq 77270

В результате проведенного исследования представленных в работе БД можно сделать выводы, что практически каждой уязвимости вносимой в ту или иную базу присваивается идентификатор CVE и определяется оценка CVSS. Также во время исследования были определены критерии (см. таблицу 6), по которым можно реализовывать сравнение подобных БД. К таким критериям относятся наличие: оценки CVSS по v2.0 и/или v3.0; калькулятора CVSS; идентификатора CVE; CWE категории; возможности расширения; вывода критических угроз/уязвимостей; ВОЗМОЖНОСТИ интеграции; оценки риска/риск-калькулятора. Приведенные

критерии могут быть полезны разработчикам систем оценивания ИБ.

Так же стоит отметить, что процедура оценивания риска не предусмотрена ни в одной из представленных БД.

Таким образом, в работе определен набор критериев для БД уязвимостей РИС по которым можно осуществить сравнительный анализ таких баз и выбрать наиболее подходящие для построения различных средств оценивания состояния ИБ, например, систем оценивания рисков или риск-калькуляторов.

Таблица 6

| БД                    | Критерии                                      |                    |                               |                          |                               |                                  |                              |                                     |                                              |                                     |
|-----------------------|-----------------------------------------------|--------------------|-------------------------------|--------------------------|-------------------------------|----------------------------------|------------------------------|-------------------------------------|----------------------------------------------|-------------------------------------|
|                       | Оценка<br>риска/<br>риск-<br>кальку-<br>ЛЯТОР | v2.0               | Версии<br><b>CVSS</b><br>v3.0 | v2.0                     | Калькуля-<br>TOP CVSS<br>v3.0 | <b>CVE</b><br>идентифи-<br>катор | <b>CWE</b><br>катего-<br>рия | Возмож-<br>ность<br>расшире-<br>НИЯ | Вывод критиче-<br>ских угроз/<br>уязвимостей | Возмож-<br>ность<br>интегра-<br>ЦИИ |
| <b>NVD</b>            | $\overline{\phantom{0}}$                      | $\pm$              | $^{+}$                        | $^{+}$                   | $^{+}$                        | $^{+}$                           | $\overline{+}$               | $+$                                 | ۰                                            | $+$                                 |
| БДУБИ                 |                                               | $+$                | $\overline{\phantom{0}}$      | $+$                      | -                             | $^{+}$                           | $\overline{+}$               | $+$                                 |                                              |                                     |
| <b>OSVDB</b>          |                                               | $\hspace{0.1mm} +$ | $\overline{\phantom{0}}$      | $\overline{\phantom{a}}$ | -                             | $+$                              |                              | $\overline{\phantom{a}}$            | ٠                                            | $+$                                 |
| <b>IBM</b><br>X-Force |                                               | $+$                | $+$                           |                          |                               |                                  | $\, +$                       | $+$                                 |                                              | $\pm$                               |
| <b>VND</b>            |                                               | $\pm$              | $+$                           |                          | $\overline{\phantom{0}}$      | $+$                              | $^{+}$                       | $+$                                 | $+$                                          | $+$                                 |
| Security<br>Focus     |                                               | -                  |                               |                          |                               |                                  |                              | $^{+}$                              |                                              | $\pm$                               |

Сводные данные исследования БД уязвимостей

## **ЛИТЕРАТУРА**

- [1]. Банк данных угроз безопасности информации [Электронный ресурс] / Федеральной службой по техническому и экспортному контролю России - Москва, 2016 - Режим доступа: World Wide Web.  $-$  URL: http://bdu.fstec.ru/.
- [2]. Белобородов А.Ю. Применение баз данных уязвимостей в задачах исследования безопасности программных средств  $/$  A.FO. Белобородов, А.В. Горбенко // Вісник Харківського національного технічного університету сільського господарства імені Петра Василенка. - 2015. - Вип. 165. - С. 83-85.
- [3]. Компания Positive Technologies: Оценка уязвимостей CVSS 3.0 Электронный ресурс] / HABRAHABR Сообщество IT-специалистов - Москва, 2016 - Режим доступа: World Wide Web.  $-$  URL: https://habrahabr.ru/company/pt/blog/266485/.
- [4]. Малюк А.А. Один из подходов к оценке рисков информационной безопасности в облачных средах / А.А. Малюк, А.В. Царегородцев, Е.В. Макаренко // Безопасность информационных технологий. - 2014. - № 4. - С. 68-74.
- [5]. Порядок проведення робіт із створення комплексної системи захисту інформації в інформаційнотелекомунікаційній системі, НД ТЗІ 3.7-003-05, Державна служба спеціального зв'язку та захисту інформації України, 2005, 11 с.
- [6]. Урзов А.Ю. Модель защищенной информационной системы на основе автоматизации процессов управления и мониторинга угроз безопасности / А.Ю. Урзов, С.К. Варлатая // Доклады TVCVPa.  $- 2013. - N<sub>2</sub> 2 (28). - C. 142-146.$
- Федорченко А.В. Исследование открытых баз  $[7]$ . уязвимостей и оценка возможности их применения в системах анализа защищенности компьютерных сетей / А. В. Федорченко, А. А. Чечулин, И.В. Котенко // Информационно-управляющие системы. - 2014. - №5 (72). - С. 72-79.
- [8]. Федорченко А.В. Построение интегрированной базы уязвимостей / А.В. Федорченко, А.А. Чечулин, И.В. Котенко // Известия высших учебных заведений. Приборостроение. 2014. - Т.57. - $N<sub>2</sub>11. - C. 62-67.$
- [9]. Харченко В.С. Формирование подмножеств уязвимостей ДОСТУПНОСТИ коммерческих Be<sub>6</sub>сервисов / В.С. Харченко, Алаа Мохаммед Абдул-Хади, Ю.Л. Поночовный // Системи обробки інформації. - 2013. - випуск 7 (114). - С. 112-115.
- [10]. A Complete Guide to the Common Vulnerability Scoring System. Version 2.0 [Electronic resource] / Forum of Incident Response and Security Teams -Morrisville, 2016 - Access mode: World Wide Web.  $-$  URL: http://www.first.org/cvss/v2/guide.
- [11]. Common Vulnerability Scoring System v3.0: User Guide [Electronic resource] / Forum of Incident

Response and Security Teams – Morrisville, 2016 – Access mode: World Wide Web. – URL: http://www.first.org/cvss/user-guide.

- [12]. CWE™ International in scope and free for public use [Electronic resource] / MITRE – Bedford, 2016 – Access mode: World Wide Web. – URL: http://cwe.mitre.org/index.html.
- [13]. IBM X-Force Exchange [Electronic resource] / IBM Corporation – New York, 2016 – Access mode: World Wide Web. – URL: https:// exchange. xforce. ibmcloud.com/ vulnerabilities/109429.
- [14]. Information technology. Security techniques. Information security management systems. Requirements: ISO/IEC 27001:2013, International Organization for Standardization (ISO) and the International Electrotechnical Commission (IEC), 2013, 34 р.
- [15]. National Vulnerability Database [Electronic resource] / National Institute of Standards and Technology – Gaithersburg, 2016 – Access mode: World Wide Web. – URL: https://nvd.nist.gov/home.cfm.
- [16]. Open Sourced Vulnerability Database [Electronic resource] / Open Security Foundation – Lafayette, 2016 – Access mode: World Wide Web. – URL: https:// http://osvdb.org/
- [17]. Security and Privacy Controls for Federal Information Systems and Organizations [Rebecca M. Blank, Patrick D. Gallagher] : National Institute of Standards and Technology Special Publication 800-53r4 – Falls Church : Natl. Inst. Stand. Technol, 2013. – 462 p.
- [18]. Vulnerabilities [Electronic resource] / SecurityFocus Mountain View, 2016 - Access mode: World Wide Web. – URL: http://www.securityfocus.com/-53r4 – Falls Church : Natl. Inst. Stand. Technol, 2013. – 462 p.
- [19]. Vulnerability Notes Database [Electronic resource] / United States Computer Emergency Readiness Team - Murray Lane, 2016 - Access mode: World Wide Web. – URL: https://www.kb.cert.org/vuls/#
- [20]. X-Force команда исследователей и разработчиков IBM Internet Security Systems (ISS) [Электронный ресурс] / IBM Corporation – New York, 2016 – Режим доступа: World Wide Web. – URL: https://www.ibm.com/ru/services/iss/research.html

# **REFERENCES**

- [1]. Data Bank information security threats [Electronic resource] / by the Federal Service for Technical and Export Control of Russia, Moscow, 2016, Access mode: World Wide Web.: URL: http://bdu.fstec.ru/.
- [2]. Beloborodov Yu., Gorbenko A. Primeneniye baz dannykh uyazvimostey v zadachakh issledovaniya bezopasnosti programmnykh sredstv, Vísnik Kharkívs'kogo natsíonal'nogo tekhníchnogo uníversitetu síl's'kogo gospodarstva ímení Petra Vasilenka, 2015., Vip. 165, p. 83-85.
- [3]. Company Positive Technologies: Otsenka uyazvimostey CVSS 3.0 [Electronic resource] / HABRAHABR Community IT-specialists, Moscow,

2016, Access mode: World Wide Web. – URL: https://habrahabr.ru/company/pt/blog/266485/.

- [4]. Malyuk A., Tsaregorodtsev A., Makarenko Ye. Odin iz podkhodov k otsenke riskov informatsionnoy bezopasnosti v oblachnykh sredakh, Bezopasnost' informatsionnykh tekhnologiy, 2014, № 4, p. 68-74.
- [5]. Poryadok provedennya robít íz stvorennya kompleksnoí sistemi zakhistu ínformatsíí ínformatsíyno-telekomuníkatsíyníy sistemí, ND TZÍ 3.7-003-05, Derzhavna sluzhba spetsíal'nogo zv' yazku ta zakhistu ínformatsíí̈Ukraí̈ni, 2005, 11 р.
- [6]. Urzov Yu., Varlataya S. Model secure information systems based on automation of management processes and monitoring of security threats, Reports TUSUR., 2013, № 2 (28), p. 142-146.
- [7]. Fedorchenko A., Chechulin A., Kotenko I. Issledovaniye otkrytykh baz uyazvimostey i otsenka vozmozhnosti ikh primeneniya v sistemakh analiza zashchishchennosti komp'yuternykh setey, Informatsionno-upravlyayushchiye sistemy, 2014, №5 (72), p. 72-79.
- [8]. Fedorchenko A., Chechulin A., Kotenko I. Postroyeniye integrirovannoy bazy uyazvimostey, Izvestiya vysshikh uchebnykh zavedeniy. Priborostroyeniye, 2014, T.57, №11, p. 62-67.
- [9]. Kharchenko V., Alaa Mokhammed Abdul-Khadi, Ponochovnyy YU. Formirovaniye podmnozhestv uyazvimostey dostupnosti kommercheskikh Vebservisov, Sistemi obrobki ínformatsíí, 2013, vipusk 7 (114), p. 112-115.
- [10]. A Complete Guide to the Common Vulnerability Scoring System. Version 2.0 [Electronic resource] / Forum of Incident Response and Security Teams – Morrisville, 2016 – Access mode: World Wide Web. – URL: http://www.first.org/cvss/v2/guide.
- [11]. Common Vulnerability Scoring System v3.0: User Guide [Electronic resource] / Forum of Incident Response and Security Teams – Morrisville, 2016 – Access mode: World Wide Web. – URL: http://www.first.org/cvss/user-guide.
- [12]. CWE™ International in scope and free for public use [Electronic resource] / MITRE – Bedford, 2016 – Access mode: World Wide Web. – URL: http://cwe.mitre.org/index.html.
- [13]. IBM X-Force Exchange [Electronic resource] / IBM Corporation – New York, 2016 – Access mode: World Wide Web. – URL: https:// exchange.xforce.ibmcloud.com/ vulnerabilities /109429
- [14]. Information technology. Security techniques. Information security management systems. Requirements: ISO/IEC 27001:2013, International Organization for Standardization (ISO) and the International Electrotechnical Commission (IEC), 2013, 34 р.
- [15]. National Vulnerability Database [Electronic resource] / National Institute of Standards and Technology – Gaithersburg, 2016 – Access mode: World Wide Web. – URL: https://nvd.nist.gov/home.cfm.

- [16]. Open Sourced Vulnerability Database [Electronic resource] / Open Security Foundation – Lafayette, 2016 – Access mode: World Wide Web. – URL: https:// http://osvdb.org/
- [17]. Security and Privacy Controls for Federal Information Systems and Organizations [Rebecca M. Blank, Patrick D. Gallagher] : National Institute of Standards and Technology Special Publication 800-53r4 – Falls Church : Natl. Inst. Stand. Technol, 2013. – 462 p.
- [18]. Vulnerabilities [Electronic resource] / SecurityFocus Mountain View, 2016 - Access mode: World Wide Web. – URL: http://www.securityfocus.com/-53r4 – Falls Church : Natl. Inst. Stand. Technol, 2013. – 462 p.
- [19]. Vulnerability Notes Database [Electronic resource] / United States Computer Emergency Readiness Team - Murray Lane, 2016 - Access mode: World Wide Web. – URL: https://www.kb.cert.org/vuls/#.
- [20]. X-Force the research and development command IBM Internet Security Systems (ISS) [Electronic resource] / IBM Corporation – New York, 2016 – Access mode: World Wide Web. – URL: https://www.ibm.com/ru/services/iss/research.html

# **ДОСЛІДЖЕННЯ БАЗ ДАНИХ УРАЗЛИВОСТЕЙ ІНФОРМАЦІЙНОЇ БЕЗПЕКИ**

Існуючі загальнодоступні бази даних уразливостей зберігають в собі різні дані про відомі вразливості ресурсів інформаційних систем. Описи уразливостей містять як передумови, так і оцінки, що характеризують результат реалізації атак, які експлуатують ці уразливості. Часто перед фахівцями, які займаються дослідженням стану безпеки інформаційних систем, виникає питання про вибір відповідних баз даних. Ці бази, відповідно визначених критеріїв, можуть ефективно використовуватися для побудови різних систем оцінювання стану інформаційної безпеки, наприклад, систем оцінювання ризиків. У зв'язку з цим досліджено широкий спектр відповідних баз даних і визначені критерії, за якими можна здійснити їх порівняльний аналіз. Це дасть можливість підвищити ефективність вирішення завдань оцінювання стану безпеки ресурсів інформаційних систем.

**Ключові слова:** база даних уразливостей, оцінювання уразливостей, ресурси інформаційних систем, інформаційна безпека, аналіз баз даних уразливостей.

## **RESEARCH of INFORMATION SECURITY DATABASE VULNERABILITIES**

Existing public database vulnerabilities store a variety of data about known vulnerabilities of information systems resources. Descriptions of vulnerabilities contain both precondition and assessment, describing the result of the realization of attacks that exploit these vulnerabilities. Often experts involved in research for the condition of information systems security, think of a choice of relevant databases. These bases, on certain criteria, can effectively be used to build a variety of assessment systems of the information security state, such as risk assessment sys-

tems. In this connection, it was examined a wide range of relevant databases and defined the criteria what enables to carry out a comparative analysis. This will provide an opportunity to enhance the effectiveness of rating the security state of information systems resources.

**Keywords:** database vulnerabilities, vulnerabilities assessment, information system, information security, analysis of database vulnerabilities.

**Корченко Александр Григорьевич,** доктор технических наук, профессор, лауреат Государственной премии Украины в области науки и техники, заведующий кафедрой безопасности информационных технологий Национального авиационного университета, старший научный сотрудник Национальной академии СБ Украины. E-mail: icaocentre@nau.edu.ua

**Корченко Олександр Григорович**, доктор технічних наук, професор, лауреат Державної премії України в галузі науки і техніки, завідувач кафедри безпеки інформаційних технологій Національного авіаційного університету, старший науковий співробітник Національної академії СБ України.

**Korchenko Oleksandr**, Dr Eng (Information security), professor, laureate of the State Prize of Ukraine in Science and Technology, Head of IT-Security Academic Department, National Aviation University, Senior Researcher of the National Academy of SS of Ukraine.

**Казмирчук Светлана Владимировна**, кандидат технических наук, доцент, доцент кафедры безопасности информационных технологий Национального авиационного университета.

E-mail: sv.kazmirchuk@gmail.com

**Казмірчук Світлана Володимирівна**, кандидат технічних наук, доцент, доцент кафедри безпеки інформаційних технологій Національного авіаційного університету. **Kazmirchuk Svitlana**, PhD in Eng., Associate Professor of IT-Security Academic Department, National Aviation University.

**Арджомандифард Алиреза,** аспирант кафедры безопасности информационных технологий Национального авиационного университета.

E-mail: alireza1987@ukr.net.

**Арджомандіфард Аліреза,** аспірант кафедри безпеки інформаційних технологій Національного авіаційного університету.

**Ardzhomandifard Alirezа,** postgraduate student of IT-Security Academic Department, National Aviation University.

**Панивко Татьяна Валерьевна,** аспирант кафедры безопасности информационных технологий Национального авиационного университета.

E-mail: pani.tasha@gmail.com.

**Панівко Тетяна Валеріївна,** аспірант кафедри безпеки інформаційних технологій Національного авіаційного університету.

Panivko Tetyana, postgraduate student of IT-Security Academic Department, National Aviation University.